## «Рекурсивные алгоритмы». Разбор заданий №11 ЕГЭ по информатике и ИКТ

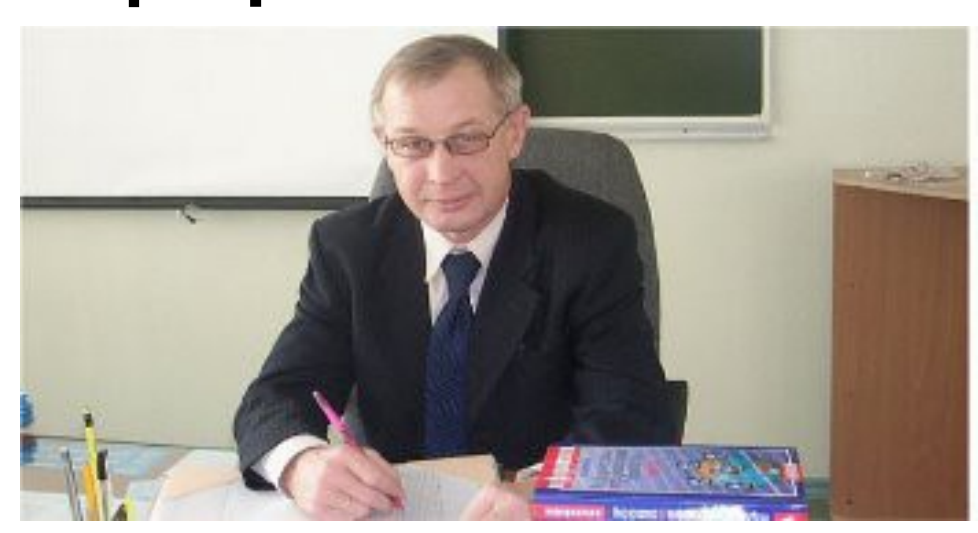

Исламов Ришат Габитович, учитель информатики МБОУ Сургутский естественно-научный лицей 2016г.

 **В 2016 г. КИМ ЕГЭ сохранили значительную преемственность с КИМ 2015 г. Основные характеристики работы: количество заданий, сложность заданий, количество первичных баллов и алгоритм перевода первичных баллов в тестовые – остались неизменными. Отличия коснулись только содержания трех заданий первой части, в связи с полным отказом от заданий с выбором ответа. Также в связи с этим изменился порядок следования первых 5 заданий 1 части, остальные задания остались на своих местах.** 

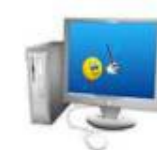

 **Таким образом, сохранился реализованный в 2015 г. подход укрупнения тематики заданий, сведения близких по тематике и сложности заданий в одну позицию. Такими укрупненными были в 2016 г. позиции 4 (хранение информации в компьютере), 6 (формальное исполнение алгоритмов), 7 (технология вычислений и визуализации данных с помощью электронных таблиц) и 9 (скорость передачи звуковых и графических файлов). В КИМ ЕГЭ, использовавшихся на экзамене, в части вариантов были задания по одной из** 

**указанных в спецификации тем, в другой части – по смежной теме. Это сильно повысило вариативность вариантов, добавив элемент неопределенности.** 

 **Общее количество участников экзамена в 2016 г. – 49380 чел, число снижается год от года (в 2015 г. - 50394 чел, 2014 – 53281 чел., 2013 - 54897 чел.), но доля от общего числа участников ЕГЭ более-менее неизменна: чуть выше 7%.** 

 **Данные о распределении участников по группам тестовых баллов приведены в табл. Числа, соответствующие диапазонам тестовых баллов, составляют доли в процентах.**

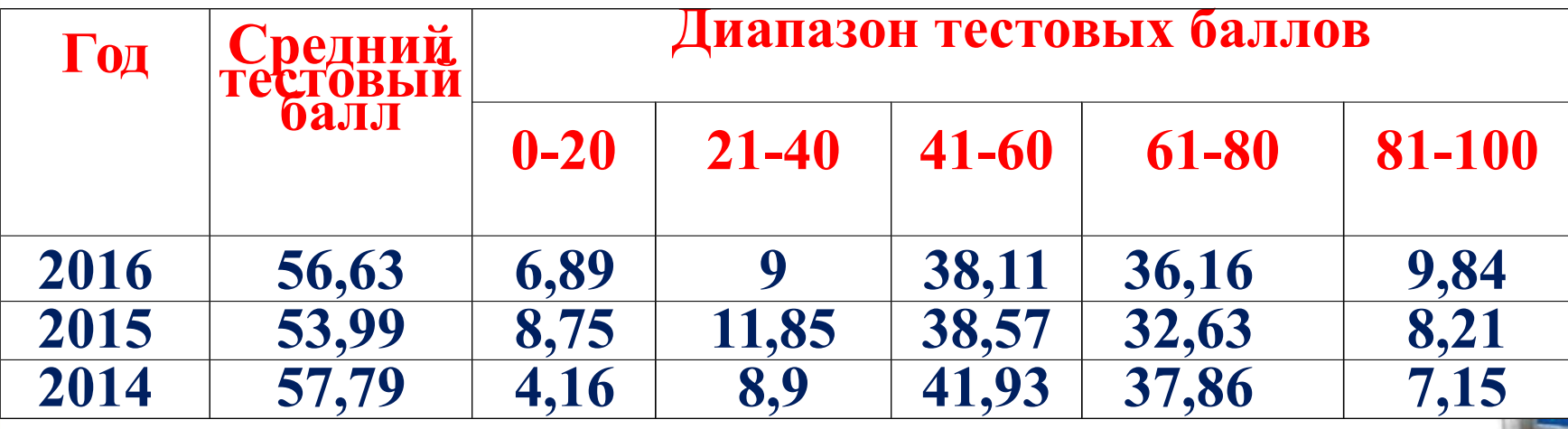

## **Динамика тестового балла по годам обучения**

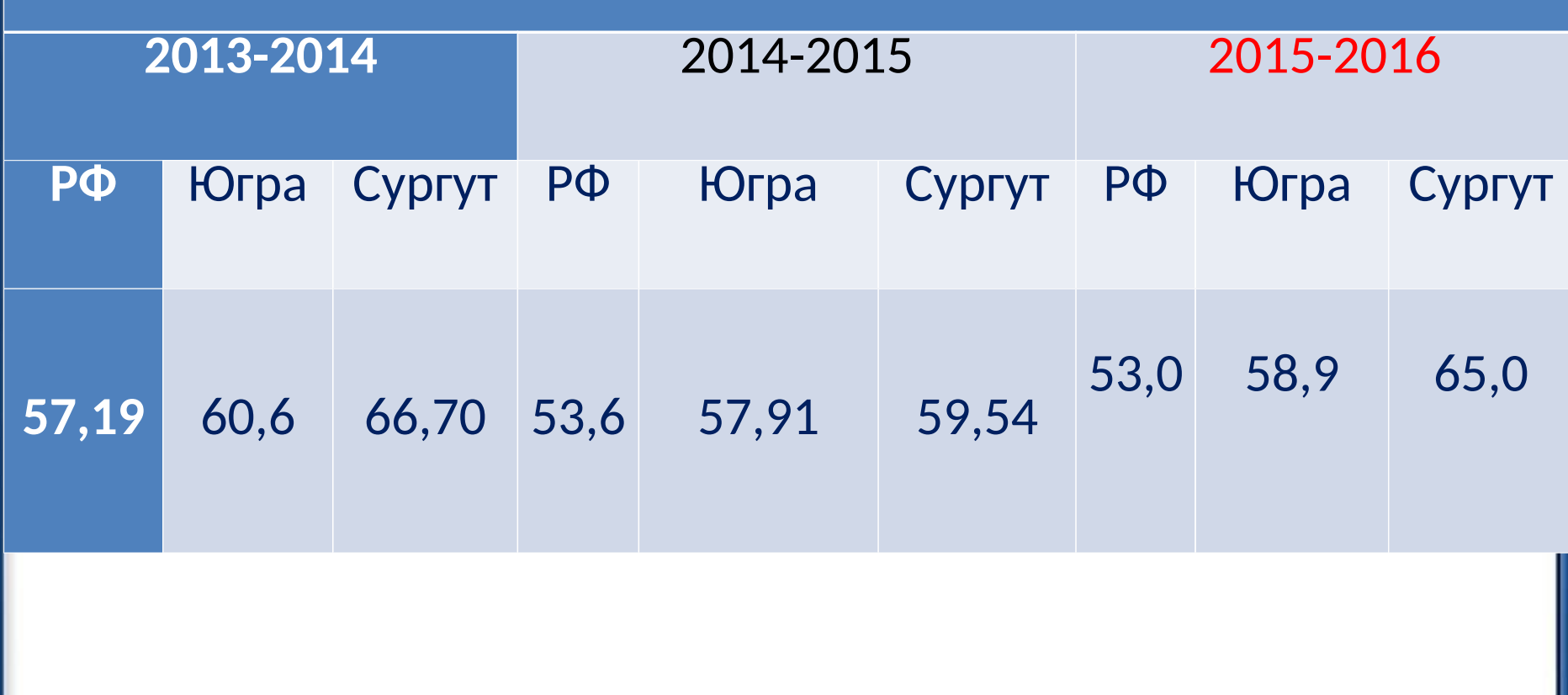

http://alda.u

 Спецификация КИМ ЕГЭ устанавливает три уровня сложности заданий: базовый, повышенный и высокий, при этом для заданий базового уровня примерный интервал выполнения задания предполагается 60-90%; для повышенного уровня результат выполнения должен быть в интервале 40¬60%; с заданиями высокого уровня сложности должны справляться менее 40% участников экзамена.

 **В 2015 г. отмечался крайне низкий результат выполнения задания 11 (25,7% в 2015 г.) по теме «Рекурсивные алгоритмы».** 

 **В 2016 г. показатель выполнения этого задания возрос до 36%, но этого по-прежнему недостаточно. Сегодня для вас я проведу занятие по разбору данного задания, так как формирование представления о рекурсивных вызовах процедур и функций относится к числу важных предметных результатов обучения информатике в средней школе, а само по себе понятие рекурсии является фундаментальным.**

 **Рекуурсия — определение, описание, изображение какого-либо объекта или процесса внутри самого этого объекта или процесса, то есть ситуация, когда объект является частью самого себя.** 

 $\sqrt{2}$ 

 **Термин «рекурсия» используется в различных специальных областях знаний — от лингвистики до логики, но наиболее широкое применение находит в математике и информатике.** 

 **В математике рекурсия имеет отношение к методу определения функций и числовых рядов: рекурсивно заданная функция определяет своё значение через обращение к себе самой с другими аргументами.** 

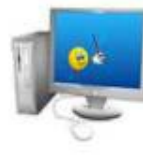

**помощью цикла -рекурсия позволяет заменить цикл и в некоторых сложных задачах делает решение более понятным, хотя часто менее эффективным**

**-рекуррентную формулу -любую рекурсивную процедуру можно запрограммировать с** 

**к одной или нескольким более простым задачам того же типа -чтобы определить рекурсию, нужно задать:**

 **-условие остановки рекурсии**

**Что нужно знать:**

**-Рекурсия – это приём, позволяющий свести исходную задачу** 

**-Рекурсия — это такая организация выполнения работы функции, при которой данная функция вызывает саму себя. Рекурсия может быть прямой и косвенной.**

 **Рекурсия может быть прямой и косвенной. В случае прямой рекурсии вызов функцией самой себя делается непосредственно в этой же функции procedure F(n: integer); begin writeln(n); if n > 1 then begin F(n-1); F(n-3) end end; end;**

**Косвенная рекурсия создаётся за счёт вызова данной функции из какой-либо другой функции, которая сама вызывалась из данной функции. function F(n: integer): integer; begin if n > 2 then**  $F := F(n - 1) + G(n - 2)$  **else**  $F := 1;$ **end; function G(n: integer): integer; begin if n > 2 then G := G(n - 1) + F(n - 2) else G := 1; end;**

 **Существует решение этого задания методом формального исполнения (трассировки) алгоритма, хотя более простым для реализации является решение методом записи рекуррентных соотношений и построения таблицы значений. Низкий показатель выполнения этого задания говорит о том, что понятие рекурсии многими учащимися в процессе обучения так и не было освоено.**

программа при вызове F(9)? В ответе запишите последовательность выведенных цифр слитно (без пробелов). (**КИМ ЕГЭ 2015 г.) procedure F(n: integer); begin write(n); if n >= 7 then begin F (n - 3); F (n - 1) end end; Сначала необходимо изучить текст программы на одном из языков программирования и понять, что выполняет данная функция. Функция получает на вход одно число п, выводит его на экран, затем при условии, что п >= 7 осуществляет два последовательных вызова F(n - 3) и F(n - 1), что приведет к печати меньших значений п и дальнейшим рекурсивным вызовам.**

Ниже записана рекурсивная функция (процедура) F. Что выведет

Выпишем рекуррентное соотношение для общего случая: **F(n) = n, F(n - 3), F(n - 1), при n >= 7; F(n) = n, при n < 7.**

Далее заполним таблицу, что выведет функция при вызове для разных значений n:

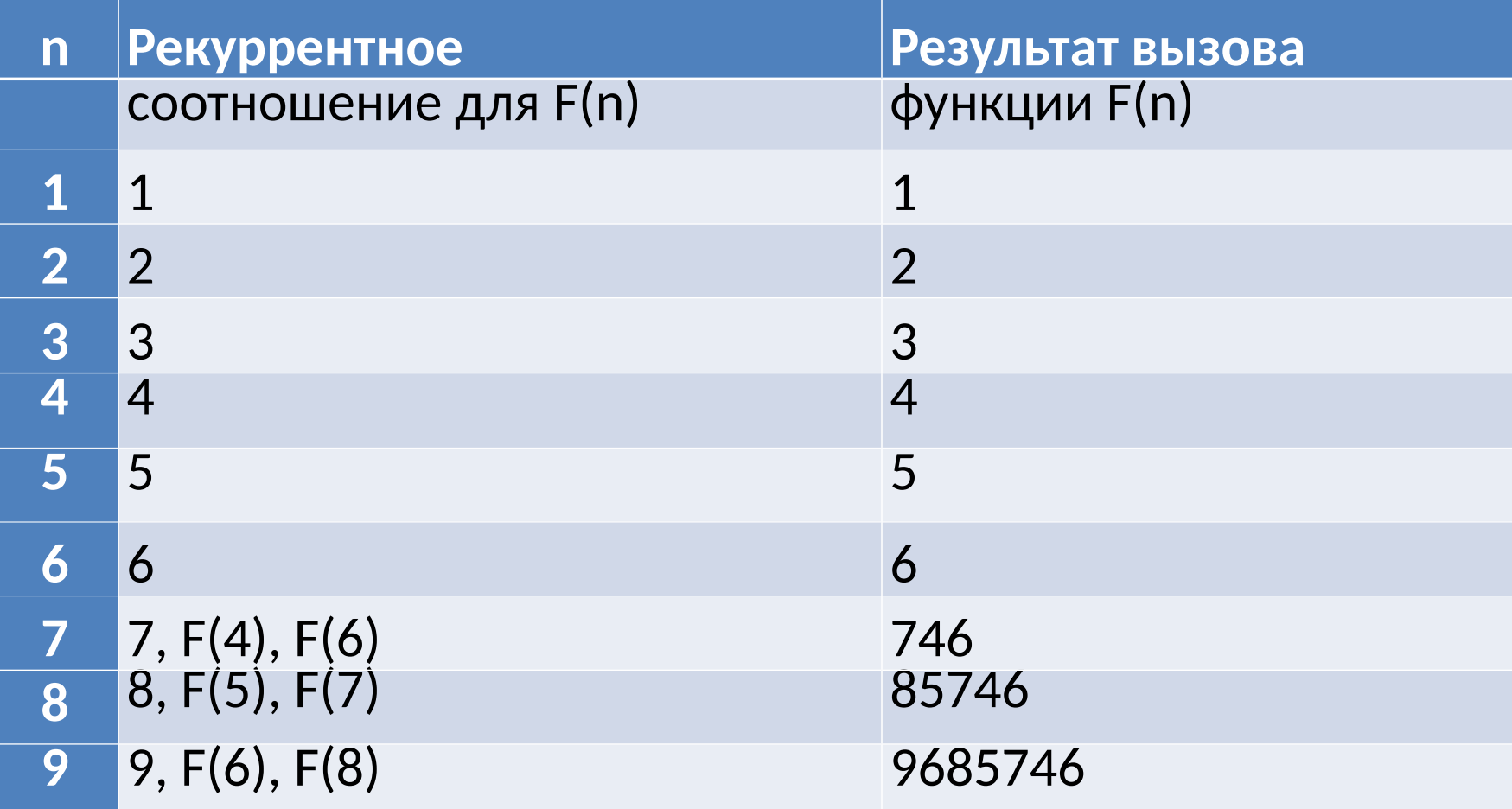

Дан рекурсивный алгоритм: (**Статград 2016 г**) procedure F(n: integer); begin **writeln(n**); if **n < 6** then begin **F(n+2); F(n\*3)** end end; Найдите сумму чисел, которые будут выведены при вызове F(1). 1.сначала определим рекуррентную формулу; обозначим через F(n) сумму чисел, которая выводится при вызове F(n) 2.при n >= 6 процедура выводит число n и заканчивает работу без рекурсивных вызовов:**F(n) = n при n >= 6** 3.при n < 6 процедура выводит число n и дважды вызывает сама себя: **F(n) = n + F(n+2) + F(3n) при n < 6** 4.в результате вызова F(1) получаем  $F(1) = 1 + F(3) + F(3);$   $F(3) = 3 + F(5) + F(9) = 3 + F(5) + 9$  $F(5) = 5 + F(7) + F(15) = 5 + 7 + 15 = 27$ используем обратную подстановку:  $F(3) = 3 + F(5) + 9 = 3 + 27 + 9 = 39$   $F(1) = 1 + F(3) + F(3)$  Otbet: 79.

```
Ниже записан рекурсивный алгоритм F. (Статград 28.09.15)
procedure F(n: integer);
begin
if n > 0 then
begin
F(n - 4); writeln(n); F(n div 3)
end
end;
Чему равна сумма всех чисел, напечатанных на экране при 
выполнении вызова F(9)?
F(n) = n+ F(n-4) + F(n div 3) при n > 0
F(1) = 1F(2) = 2+ F(2-4) + F(2 div 3) =2
F(3) = 3 + F(3-4) + F(1) = 4F(4) = 4 + F(1) = 5F(5) = 5 + F(1) + F(1) = 7F(6) = 6 + F(2) + F(2) = 10F(7) = 7+ F(3)+ F(2)=13
F(8) = 8 + F(4) + F(2) = 15 F(9) = 9 + F(5) + F(3) = 20
```

```
Ниже записаны две рекурсивные функции (процедуры): F и G.
procedure F(n: integer); forward; 
procedure G(n: integer); forward;
procedure F(n: integer); 
begin
if n > 0 then G(n - 1);
end;
procedure G(n: integer); 
begin
writeln('*'); if n > 1 then F(n - 2);
end;
Сколько символов «звёздочка» будет напечатано на экране 
при выполнении вызова F(11)?
```
- 
- **В данной задаче используется так называемая косвенная рекурсия, когда функция F вызывает функцию G, а функция G вызывает функцию F.**
- **Изучив текст программы, заметим, что функция G(n) осуществляет вызов F(n - 2), а вызов функции F(n) приводит к вызову G(n - 1).**
- **Таким образом, если функция G(n) вызывает F(n 2), то она в свою очередь вызывает G(n - 3).**
- **Обозначим через g(n) количество звездочек, которое будет напечатано на экране, если вызвать функцию G(n) из данного задания. Всегда будет напечатана хотя бы одна звездочка, так как функция G начинается с команды вывода одной звездочки, но если n > 3, то произойдет рекурсивный вызов G(n) ^ F(n - 2) ^ G(n - 3).**
- **При n < 3 рекурсивного вызова не будет, например, если n = 2, то G(2) вызовет F(0), а та просто завершит работу, не вызывая ничего.**

**Выпишем рекуррентное соотношение для g(n): g(n) = 1 + g(n - 3), при n >= 3, g(n) = 1, при n < 3. Заполним таблицу значений функции g(n):**

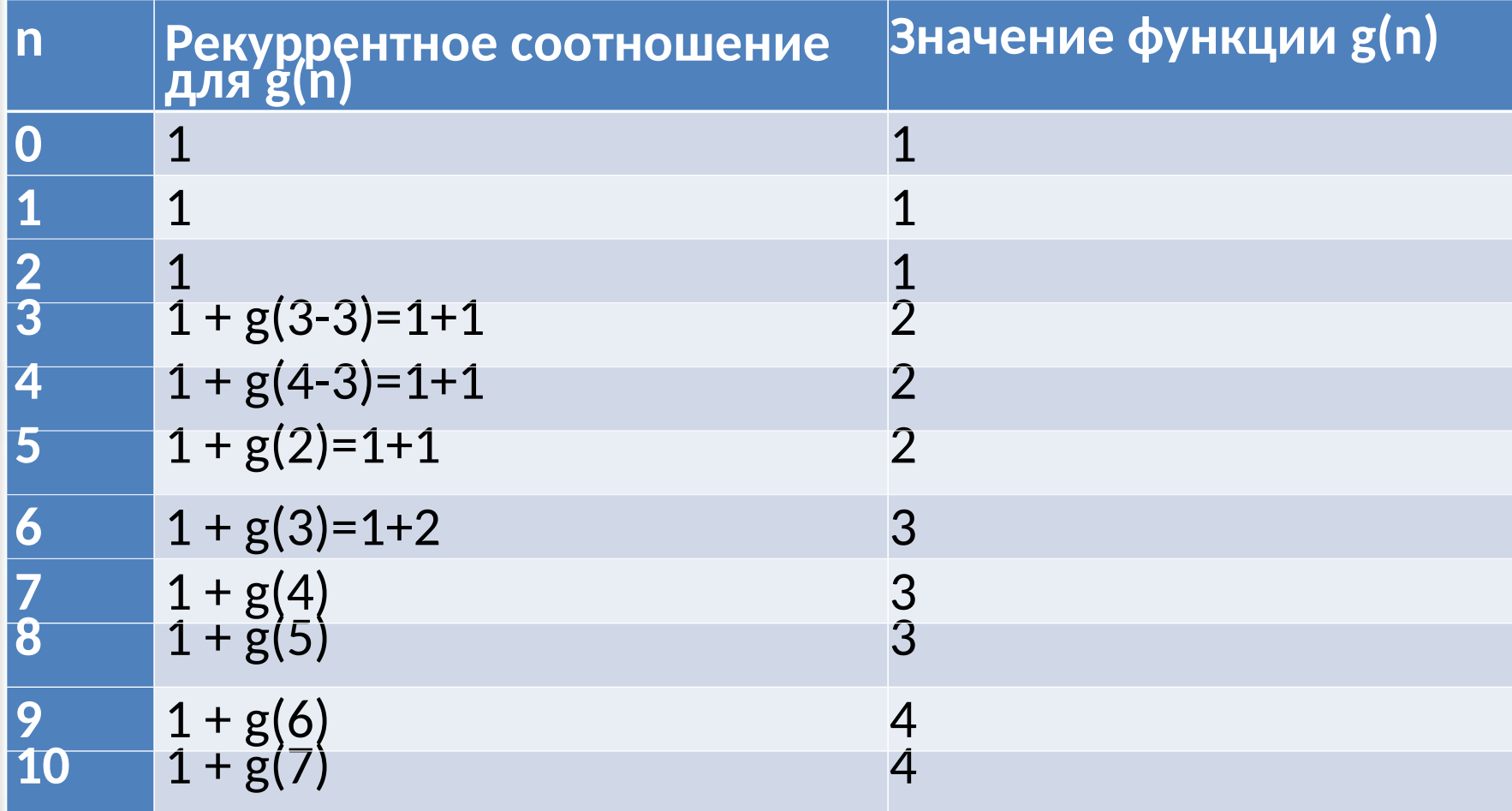

```
Статград 30.09.2016 
Ниже записаны рекурсивные функции F и G.
function F(n: integer): integer;
begin
if n > 2 then
F := F(n-1) + G(n-2)
else
F := n;
end;
function G(n: integer): integer;
begin
if n > 2 then
G := G(n-1) + F(n-2)
else
G := 3-n;
end;
Чему будет равно значение, вычисленное при выполнении 
вызова G(6)?
```
 $\prime\prime$   $\prime$   $\prime$ 

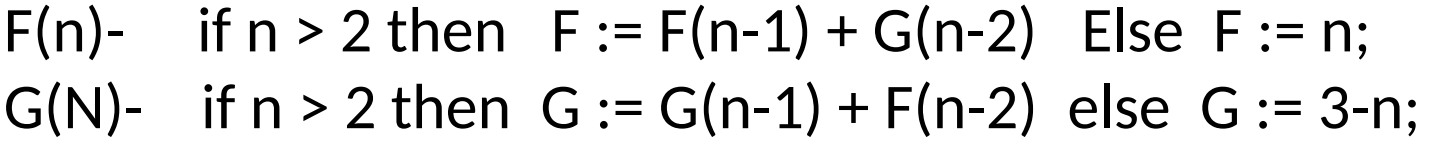

 $\frac{1}{2}$ 

 $\frac{1}{2}$ 

╲

 $\frac{1}{2}$ 

 $\frac{1}{2}$ 

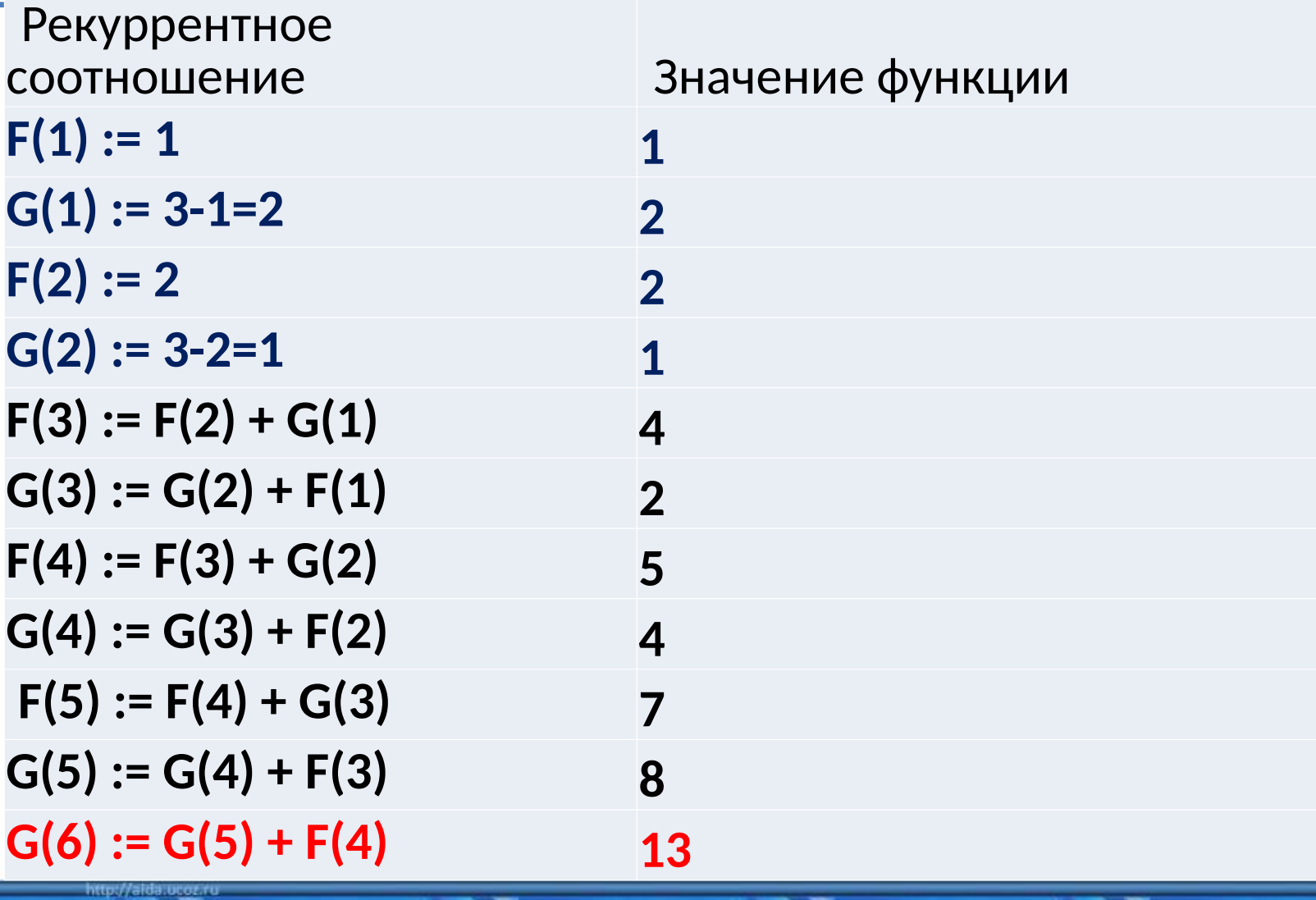

◥

```
Дан рекурсивный алгоритм:
procedure F(n: integer);
begin
writeln(n);
if n < 6 then begin
  F(n+2); F(n*3)
end
end;
Найдите сумму чисел, которые будут выведены при вызове F(1).
1. Заполним таблицу F(n) при n >= 6 (где F(n) = n)
 n 1 2 3 4 5 6 7 8 9 10 11 12 13 14 15
G(n) 6 7 8 9 10 11 12 13 14 15
2. Заполним таблицу с n = 5 справа налево, используя формулу 
F(n) = n + F(n+2) + F(3n); F(5) = 5 + F(7) + F(15) = 5+7+15=27n 1 2 3 4 5 6 7 8 9 10 11 12 13 14 15
G(n) 79 30 39 22 27 6 7 8 9 10 11 12 13 14 15
```

```
Дан рекурсивный алгоритм:
procedure F(n: integer);
begin
 writeln(n);
 if n < 5 then
Begin F(n + 1);F(n + 3) end
end;
Найдите сумму чисел, которые будут выведены при вызове F(1).
1. Поскольку в начале каждого вызова на экран выводится 
значение единственного параметра функции, достаточно 
определить порядок рекурсивных вызовов и сложить значения 
параметров
2. Поскольку при n<5 выполняется два рекурсивных вызова, 
решать такую задачу «на бумажке» удобно в виде двоичного 
дерева (в узлах записаны значения параметров при вызове 
функции):
```
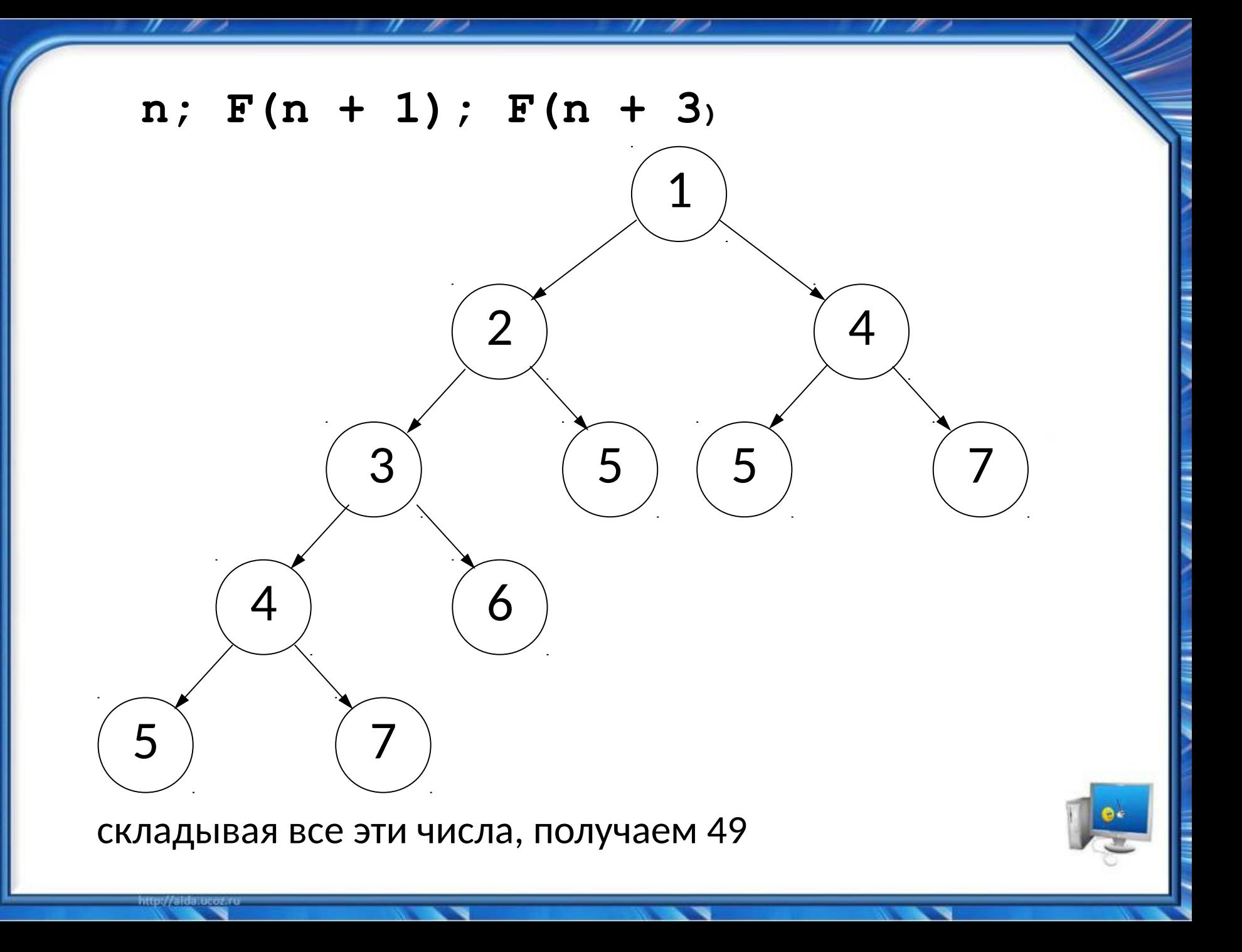

**Спасибо за внимание! Жду вопросов по электронной почте Islamov.rishat86@mail.ru Успехов при сдачи ЕГЭ по информатике и ИКТ**